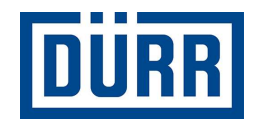

# Dürr packing list for subcontractors/ Упаковочный лист товаров фирмы Dürr для субподрядчиков

Manual for safe working / Инструкция по заполнению

Редакция Версия 01/2021

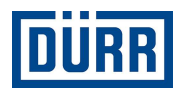

# Введение:

Уважаемые Господа!

настоящее руководство представит вам способ заполнения упаковочного листа (packing list) фирмы DÜRR и облегчит эту задачу.

На наших строительных площадках мы используем систему управления товарами, которая требует стандартизации ввода данных.

Кроме того, мы стремимся к оцифровке работ на строительных площадках, что, помимо прочего, позволяет упростить идентификацию товаров.

Мы очень заинтересованы в том, чтобы получить прозрачный процесс с момента размещения заказа до момента монтажа, что также облегчает сотрудничество между вами и компанией DÜRR.

Соблюдение правил, приведенных в данном руководстве, принесет долгосрочную взаимную выгоду,

и тем самым будет способствовать плодотворному сотрудничеству.

Искренне благодарим вас

Распространение и воспроизведение этого документа, а также использование и распространение его содержимого без четкого разрешения запрещены. Нарушения обязывают к возмещению ущерба. Все права в случае выдачи патента или регистрации полезной модели защищены.

Dürr packing list for subcontractors/ Упаковочный лист товаров фирмы Dürr для субподрядчиков Инструкция по технике безопасности

Dürr Systems AG Paint and Final Assembly Systems Operation Site Operation (SO)

Версия: 1.0 Распечатано: 03.03.2021 Страница: 2/17

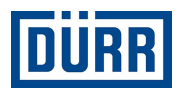

# Содержание

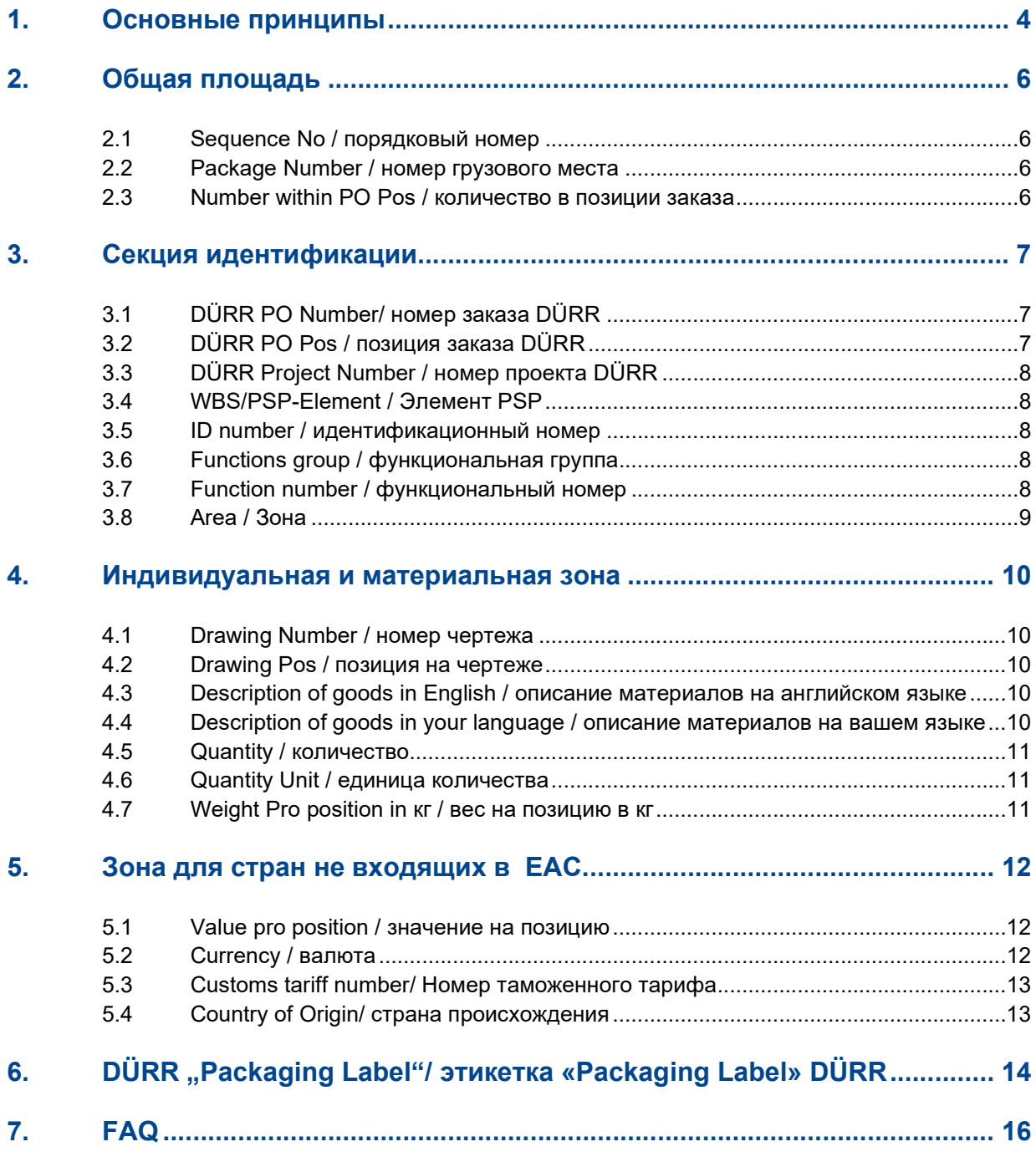

Dürr Systems AG Paint and Final Assembly Systems Operation Site Operation (SO)

Версия: 1.0 Распечатано: 03.03.2021 Страница: 3/17

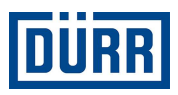

# 1. Основные принципы

Ниже приведены общие принципы, облегчающие заполнение спецификаций погрузки товаров.

Актуальную форму упаковочного листа товаров фирмы DÜRR вы найдете на сайте:

https://www.durr.com/en/company/purchasing/general-terms-and-conditions-of-purchase

Пожалуйста, внимательно прочитайте эти правила и соблюдайте их в соответствии с описанием, чтобы обеспечить безупречный транспортный процесс до момента доставки на строительную площадку.

Пустой упаковочный лист должен быть сохранен в качестве шаблона и заполнен при каждом уведомлении о готовности для отгрузки, что позволит избежать ненужных ошибок.

Пожалуйста, не оставляйте пустые строки при вводе данных. Пустые строки приводят к тому, что фильтр в Excel не реагирует должным образом.

Под «General Info» введите, пожалуйста, является ли ваш заказ комплектным, а если нет, то вы должны сообщить нам в поле «Remarks», какая часть заказа поставляется (в процентах). Кроме того, необходимо указать, упакованы ли опасные товары. Как правило, опасные товары должны быть упакованы отдельно. Пожалуйста, также укажите, был ли заказ упакован соответствующим образом для морских перевозок (руководящие принципы HPE).

Данные до строки 18 являются обязательными и должны сообщаться при каждом уведомлении о готовности к отправке в фирму DÜRR. Уведомление о готовности следует передавать для грузового автомобиля (транспортная единица) или позиции заказа DÜRR.

В случае собственного транспорта упаковочный лист должен быть заполнен и отправлен в отдел логистики фирмы DÜRR. Текущий адрес электронной почты вы найдете в форме упаковочного листа под CaseList.

Если в ваш объем поставки входят производство, транспортировка и сборка, то вам не нужно заполнять упаковочный лист товаров.

Пожалуйста, сообщите в отдел логистики фирмы DÜRR только о ваших грузовых автомобилях, предоставив нам регистрационный номер, дата ЕТА na строительную площадку, номер заказа и позицию заказа сразу после погрузки.

Пожалуйста, не используйте специальные символы, такие как: : /;/ - или / и т.д., они не принимаются нашей системой.

Dürr Systems AG Paint and Final Assembly Systems **Operation** Site Operation (SO)

Версия: 1.0 Распечатано: 03.03.2021 Страница: 4/17

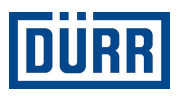

Пожалуйста, обратите внимание на то, чтобы позиции заказа не объединялись в одну строку.

Каждый материал для каждой позиции заказа должен быть указан отдельно.

Все строки для описания можно найти в листе «Packing List».

Dürr Systems AG Paint and Final Assembly Systems Operation Site Operation (SO)

Версия: 1.0 е суставия: 03.03.2021<br>Страница: 5/17 Страница:

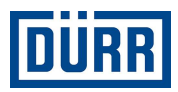

## 2. Общая площадь

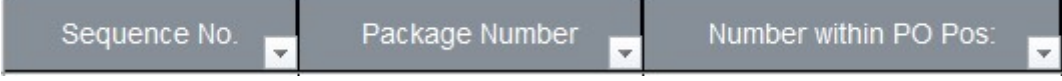

Рисунок 1: Структура общей секции

#### 2.1 Sequence No / порядковый номер

Это порядковый номер каждого упакованного материала, пожалуйста, начинайте каждый список упаковочного листа с номера один. Пожалуйста, обратите внимание на это, чтобы «Sequence No» был записан на каждом указанном материале.

#### 2.2 Package Number / номер грузового места

Здесь вводится название грузового места. Пожалуйста, убедитесь, что названия упаковочных мест соответствуют CaseList.

Названия грузовых мест создаются в компании DÜRR следующим образом: В начале названия грузового места должны быть помещены первые три буквы названия вашей компании.

Затем вводится номер, начиная с 001. Эта нумерация должна продолжаться непрерывно.

В одном ПРОЕКТЕ (не номере заказа) вы не можете дублировать название грузового места.

Пример:

Грузовые места фирмы DÜRR Systems AG называются следующим образом: DÜR001, DÜR002 и т.д.

#### 2.3 Number within PO Pos / количество в позиции заказа

Пожалуйста, оцените при упаковке, в сколько грузовых мест будет упакована одна позиция заказа DÜRR, а не сам заказ.

Если это точно известно сколько грузовых мест , введите его в следующей форме, например 1/6.

Если точное число грузовых мест пока не известно, то просим оценить количество грузовых мест в следующей форме: 1/xx, а в последнем грузовом месте ввести «last Package».

Пример: Если вы еще не знаете, будет ли позиция заказа разделена на 31 или 32 грузовых мест,

то следует начать с 1/xx и закончить 30/ «last Package».

Dürr Systems AG Paint and Final Assembly Systems **Operation** Site Operation (SO)

Версия: 1.0 Распечатано: 03.03.2021 Страница: 6/17

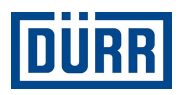

# 3. Секция идентификации

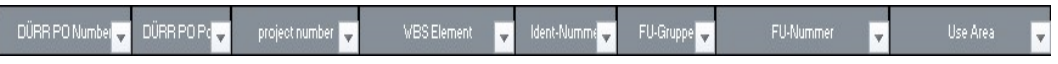

Рисунок 2: Структура секции идентификации

Готовая установка состоит из примерно 15 000 отдельных деталей (в зависимости от размера) и имеет до 15 частичных зон. Идентификация товара осуществляется в DÜRR с использованием данных

«WBS Element», «Ident-Nummer», «FU-Gruppe» и «FU-Nummer».

Эту информацию можно получить непосредственно из заказа DÜRR. Если у вас нет заказа DÜRR, пожалуйста, свяжитесь с вашим отделом распределения или продаж.

#### В каждом заказе DÜRR вы найдете следующие данные:

#### 3.1 DÜRR PO Number/ номер заказа DÜRR

Пожалуйста, введите номер заказа DÜRR всегда в такой форме: 45xxxxxxx, не вводите номер перед ним. Имейте ввиду,что заказной номер DSRU начинается 70...

#### 3.2 DÜRR PO Pos / позиция заказа DÜRR

Очень важно всегда указывать позицию заказа.

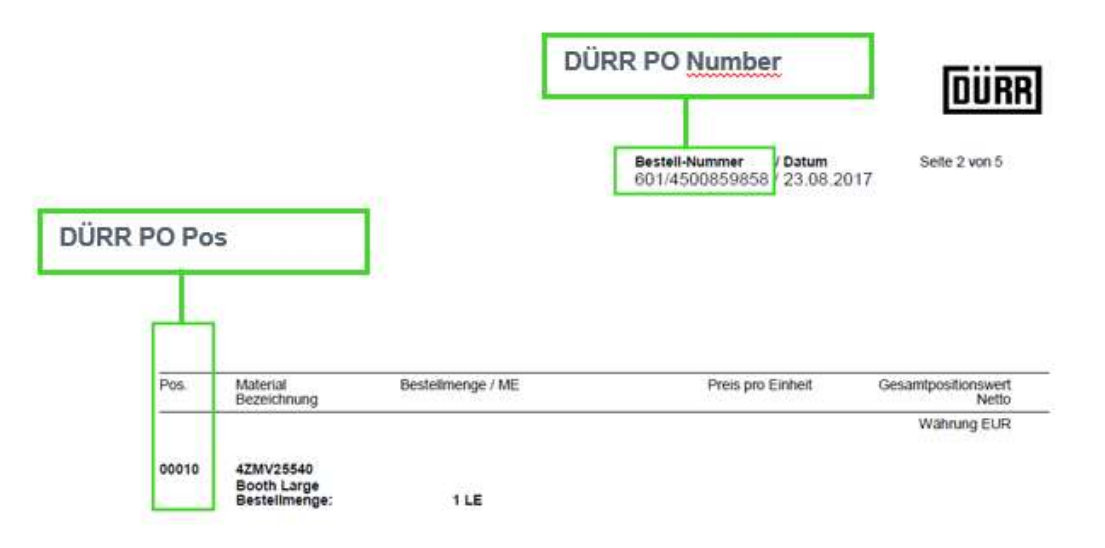

Рисунок 3: Заказ DÜRR с позицией заказа и номером заказа

Dürr packing list for subcontractors/ Упаковочный лист товаров фирмы Dürr для субподрядчиков Инструкция по технике безопасности

Dürr Systems AG Paint and Final Assembly Systems **Operation** Site Operation (SO)

Версия: 1.0 Распечатано: 03.03.2021 Страница: 7/17

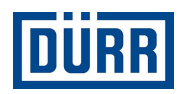

#### 3.3 DÜRR Project Number / номер проекта DÜRR

Номер проекта можно ввести один раз и скопировать вниз.

#### 3.4 WBS/PSP-Element / Элемент PSP

В большинстве случаев вы можете скопировать его вниз, как номер проекта. Способ написания элемента WBS (PSP) выглядит следующим образом:

#### Номер проекта - идентификационный номер, например, DE01-2102635-P1E1V1

#### 3.5 ID number / идентификационный номер

Вы можете найти его в своем заказе в элементе WBS/PSP или идентификационном номере / ID number. Необходимо указать для каждого упакованного компонента.

#### 3.6 Functions group / функциональная группа

Необходимо указать для каждого упакованного компонента.

Если на заказе в Function group указан PF800-PF805, то, пожалуйста, используйте названия из строки 3. Function number в этом случае можно игнорировать.

#### 3.7 Function number / функциональный номер

Необходимо указать для каждого упакованного компонента.

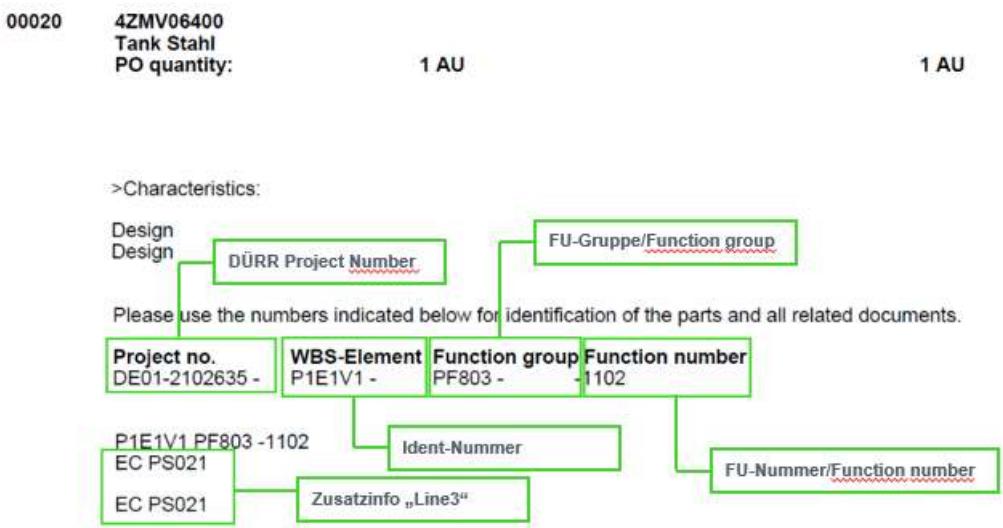

 Рисунок 4: Заказ DÜRR с идентификационным номером, функциональной группой (FU), функциональным номером (FU) и данными из строки 3

Dürr packing list for subcontractors/ Упаковочный лист товаров фирмы Dürr для субподрядчиков Инструкция по технике безопасности

Dürr Systems AG Paint and Final Assembly Systems **Operation** Site Operation (SO)

Версия: 1.0 Распечатано: 03.03.2021 Страница: 8/17

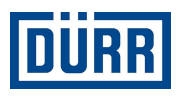

#### 3.8 Area / Зона

Зоной называется целевая зона на строительной площадке. Если вы получите одну позицию заказа для нескольких зон, пожалуйста, введите зону рядом с каждым материалом.

Обратите внимание на то, чтобы материалы из разных зон были упакованы вместе только в крайнем случае.

Зона также должна быть загружена из заказа DÜRR.

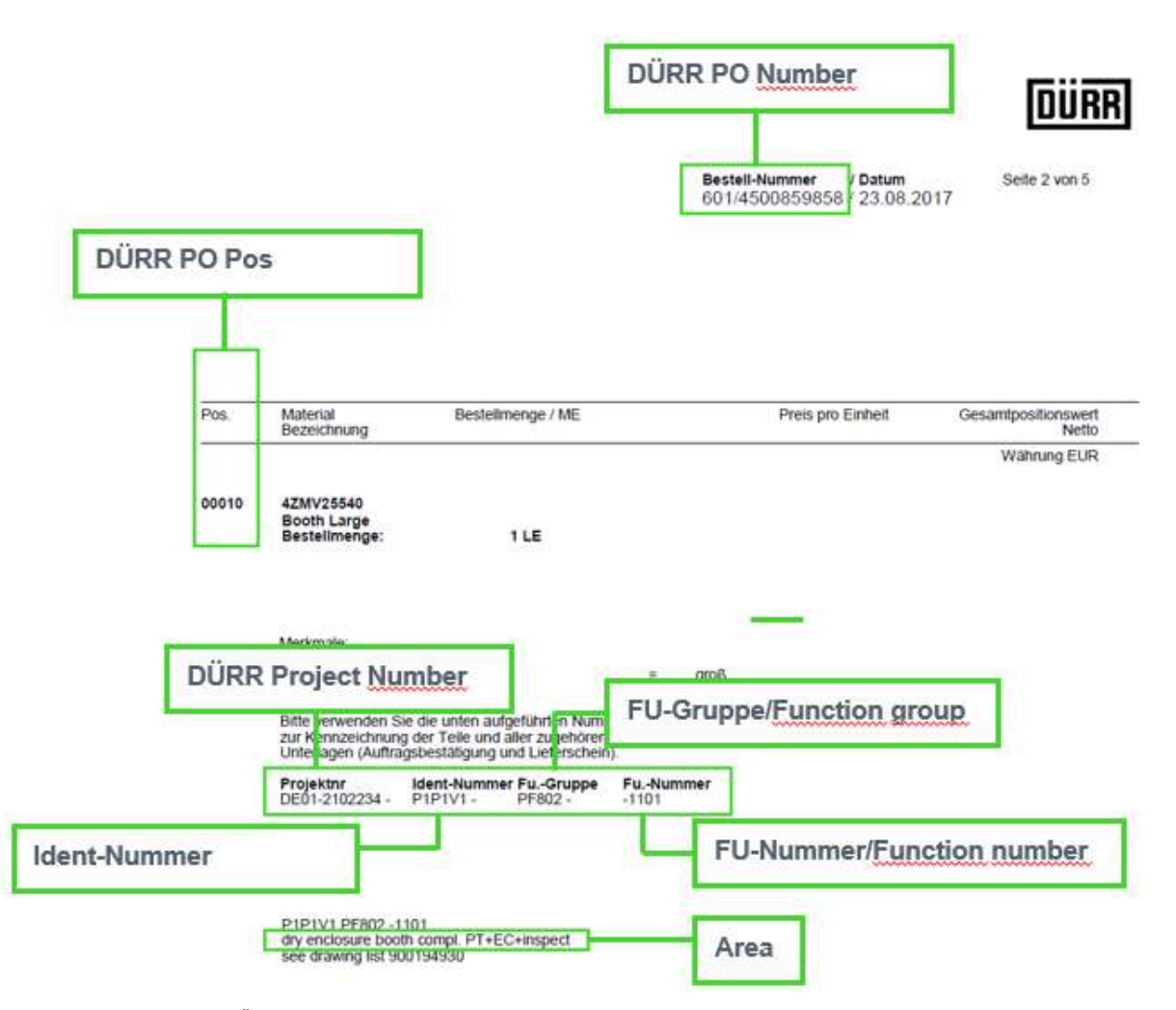

Рисунок 5: Заказ DÜRR со всеми необходимыми данными

Если у вас есть другие документы, такие как FlowChart, таблицы DÜRR в Excel, чертежи и т. д., в которых имеются вышеуказанные данные, вы, конечно, можете взять их из этих документов.

Dürr Systems AG Paint and Final Assembly Systems Operation Site Operation (SO)

Версия: 1.0 Распечатано: 03.03.2021 Страница: 9/17

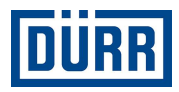

## 4. Индивидуальная и материальная зона

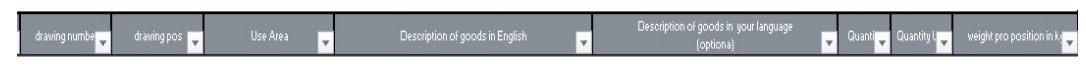

Рисунок 6: Структура индивидуальной и материальной зоны

#### 4.1 Drawing Number / номер чертежа

Номер чертежа, как правило, вы получаете от компании DÜRR, которая его присваивает.

Пожалуйста, укажите в этом поле индивидуальный номер чертежа материалов, а не номер чертежа из документации, который доступен в заказе DÜRR. Если вам также было заказано сделать свои собственные чертежи, пожалуйста, введите Ваш номер чертежа.

#### 4.2 Drawing Pos / позиция на чертеже

Здесь вводится позиция с чертежа.

#### 4.3 Description of goods in English / описание материалов на английском языке

Абсолютно необходимо вписать каждый материал, который упакован. Если вы не уверены, следует ли записать материал, то задайте себе, пожалуйста, следующий вопрос: «Можно ли этот материал выдать отдельно?» Если ответ на вопрос «да», то введите этот материал.

#### Пример:

Вы отправляете резервуар и упаковываете дополнительно 10 болтов, 10 шайб и 10 гаек. Если болты, шайбы и гайки можно получить отдельно, то необходимо ввести все детали. Пожалуйста, не используйте такие понятия, как «монтажный материал» и т. д., мы не можем принять это по внутренним, но и юридическим причинам.

Пожалуйста, обратите внимание, что внутренним языком в DÜRR является английский, и поэтому обязательно введите эти данные.

#### 4.4 Description of goods in your language / описание материалов на вашем языке

 Здесь вы должны ввести перечисленные части на вашем языке. Записи не являются обязательными.

Dürr Systems AG Paint and Final Assembly Systems **Operation** Site Operation (SO)

Версия: 1.0 Распечатано: 03.03.2021 Страница: 10/17

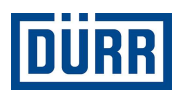

#### 4.5 Quantity / количество

Здесь вводится упакованное количество, которое находится в этой коробке.

#### 4.6 Quantity Unit / единица количества

Пожалуйста, выберите соответствующую единицу из списка.

#### 4.7 Weight Pro position in кг / вес на позицию в кг

В этом пункте следует ввести массу нетто, однако не штуки, а описанной позиции.

Пример:

Вписывается 10 болтов, один болт весит 1 кг. Следует ввести 10 кг.

Пожалуйста, обратите внимание на то, чтобы масса нетто при установке фильтра на одно грузовое место давала одно и то же значение, что и вес нетто в CaseList.

#### Пример:

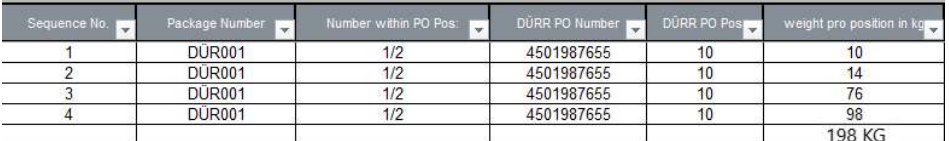

Рисунок 7: Указание массы нетто в упаковочном листе товаров (packing list)

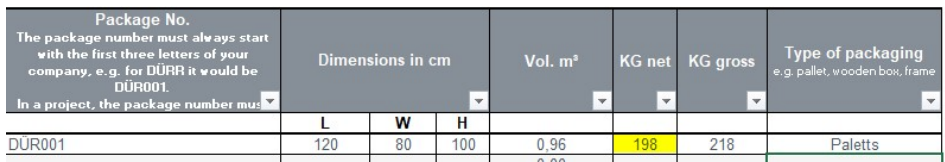

Рисунок 8: Данные в CaseList

Dürr Systems AG Paint and Final Assembly Systems Operation Site Operation (SO)

Версия: 1.0 Распечатано: 03.03.2021 Страница: 11/17

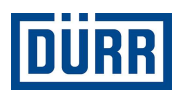

### 5. Зона для стран не входящих в ЕАС.

Данные из строки 19 необходимы, если вы производите материал, который будет использоваться в рамках проекта в стране не входящей в ЕАС. Для примера страны не входящие в ЕАС - это все страны, являющиеся членами Европейского союза, Китай, США, а также Швейцария.

Информация о том, реализуется ли проект в странах не входящей в ЕАС , также указана в заказе.

В случае сомнений обратитесь к компетентному сотруднику отдела закупок фирмы DÜRR.

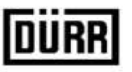

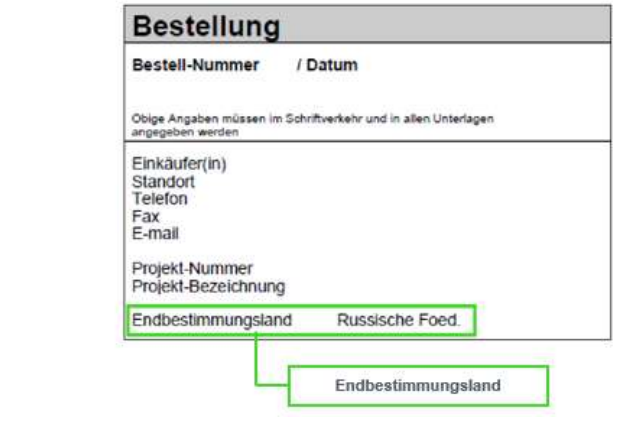

Рисунок 9: Заказ DÜRR с данными, касающимися страны конечного назначения

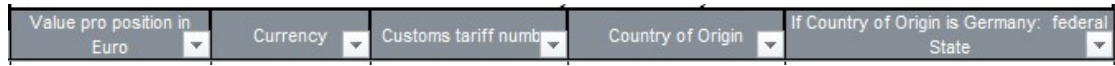

Рисунок 10: Структура области стран не входящих в ЕАС.

#### 5.1 Value pro position / значение на позицию

Dürr Systems AG - Carl-Benz-Str. 34 - 74321 Bietigheim-Bissingen

Пожалуйста, укажите здесь значение для описанной позиции. Оно может сильно отличаться от стоимости заказа, так как в большинстве случаев значение указывается в заказе для всего материала.

#### 5.2 Currency / валюта

Здесь указывается валюта, ее нужно выбрать из списка.

Dürr Systems AG Paint and Final Assembly Systems Operation Site Operation (SO)

Версия: 1.0 Распечатано: 03.03.2021 Страница: 12/17

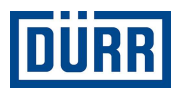

#### 5.3 Customs tariff number/ Номер таможенного тарифа

Номер таможенного тарифа необходим для установления правил импорта и экспорта для данного товара. Номер таможенного тарифа является центральным порядковым признаком в международной торговле:

Товары всегда классифицируются в соответствии с их техническими свойствами и им присваивается соответствующий номер товара.

 На основе этого номера можно: сделать декларацию о ввозе и вывозе в таможенных органах, определить импортные таможенные пошлины по всему миру и составить статистику внешней торговли.

Однако на основании этого можно также определить, существует ли возможный запрет или ограничения импорта или экспорта.

(Запреты и ограничения, лицензии и разрешения, другие обязанности заявления). Просим указать локальный таможенный код для идентификации товара.

#### 5.4 Country of Origin/ страна происхождения

Пожалуйста, укажите здесь страну происхождения товара. Если материал был приобретен вами, пожалуйста, свяжитесь с производителем или вашим поставщиком.

Dürr Systems AG Paint and Final Assembly Systems **Operation** Site Operation (SO)

Версия: 1.0 Распечатано: 03.03.2021 Страница: 13/17

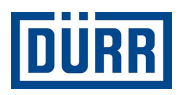

## 6. DÜRR "Packaging Label"/ этикетка «Packaging Label» DÜRR

На этикетке «Packaging Label» DÜRR есть все существенные данные. Кроме того, на «Packaging Label» DÜRR находится QR-код, в котором обобщено содержимое упакованного упаковочного места. В связи с вышеизложенным мы просим вас всегда использовать «Packaging Label» DÜRR.

Если по внутренним причинам предприятия вы также должны использовать свою собственную этикетку,

то, пожалуйста, разместите на упаковочном месте двойные наклейки / обозначения.

Пожалуйста, обратите внимание, что фильтр должен быть установлен также тогда, когда в упаковочном листе было введено только одно грузовое место.

Пожалуйста, обратите внимание на то, чтобы этикетку можно было полностью удалить с материала.

Чтобы создать этикетку Dürr, выполните следующие действия:

Шаг 1: На первом этапе установите фильтр на выбранном упаковочном месте.

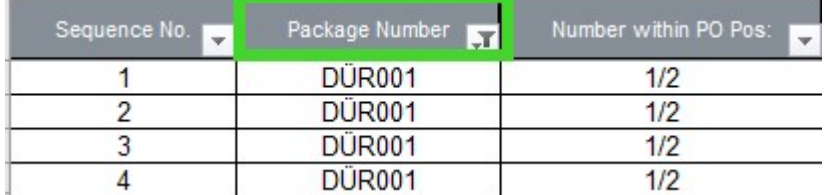

Рисунок 11: Вид поля, которое необходимо использовать

Последовательность 2: Пожалуйста, нажмите на кнопку «Print label».

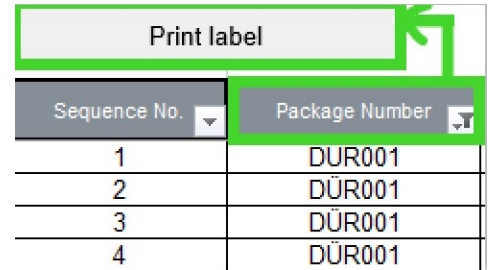

Рисунок 12: Вид кнопки «Print label»

В зависимости от ваших настроек готовая этикетка теперь будет распечатана или отображена как PDF.

Dürr Systems AG Paint and Final Assembly Systems **Operation** Site Operation (SO)

Версия: 1.0 Распечатано: 03.03.2021 Страница: 14/17

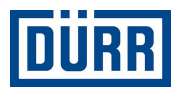

# **LEADING IN PRODUCTION EFFICIENCY**

www.durr.com

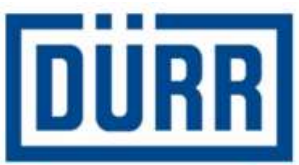

# **Packaging Label**

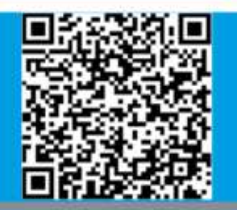

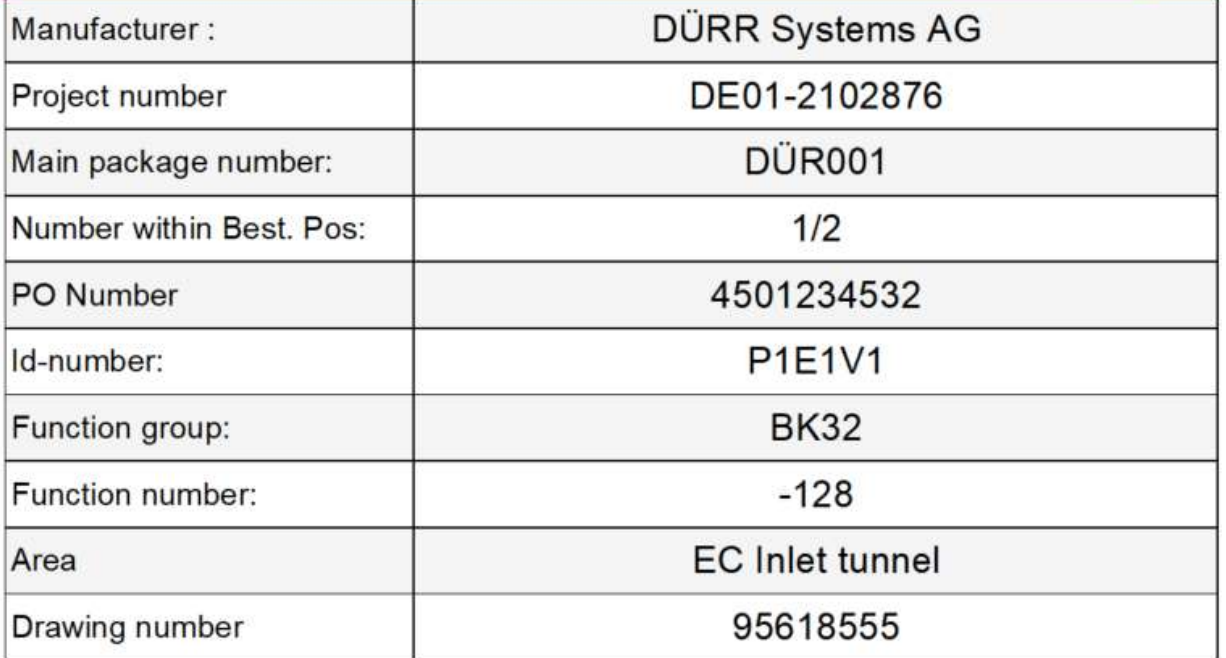

Рисунок 13: «Packing Label» DÜRR с QR-кодом

Dürr packing list for subcontractors/ Упаковочный лист товаров фирмы Dürr для субподрядчиков Инструкция по технике безопасности

Dürr Systems AG Paint and Final Assembly Systems Operation Site Operation (SO)

Версия: 1.0 Распечатано: 03.03.2021 Страница: 15/17

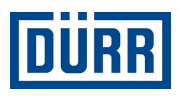

# 7. FAQ

Где можно найти текущую версию спецификации погрузки грузов (packing list) компании DÜRR?

https://www.durr.com/en/company/purchasing/general-terms-and-conditions-of-purchase

#### Отгрузка моей доставки осуществляется компанией DÜRR, какие поля в Caselist должны быть заполнены?

Если DÜRR осуществляет отгрузку вашей доставки и только получает ее от вас, то заполняются поля «DÜRR PO», «General Info», «Loading Data» и данные о погрузочных местах.

#### Поставщик отправляет заказ непосредственно на строительную площадку автомобильным транспортом, какие поля должны быть заполнены в Case List?

В этом случае необходимо заполнить поля «DÜRR PO», «General Info», «Licence plate number», «ETA Date Site», «Transport Nr» и данные о погрузочных местах.

#### Поставщик отправляет заказ непосредственно на строительную площадку морским или воздушным транспортом, какие поля должны быть заполнены в Case List (отправка заказа должна быть обязательно подтверждена DÜRR)?

В этом случае необходимо заполнить поля «DÜRR PO», «General Info», «Container», «Container TYP», «ETA Port», «Transport Nr» и данные о о погрузочных местах.

#### Поставщик осуществляет доставку и монтаж, какие поля должны быть заполнены?

В этом случае необходимо заполнить поля «DÜRR PO», «General Info», «Licence plate number», «ETA Date Site».

#### В чем разница между «KG net» и «KG gross»?

«KG net» - это чистая масса. Она должна быть вписана как общая (например, 10 болтов по 1 кг = 10 кг Вес нетто), в случае «KG Gross» речь идет о общей массе вместе с упаковочным материалом и т.д.

Dürr Systems AG Paint and Final Assembly Systems **Operation** Site Operation (SO)

Версия: 1.0 Распечатано: 03.03.2021 Страница: 16/17

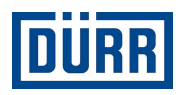

#### Можно ли использовать «Package Number» еще раз в том же проекте, но в другом номере заказа?

Нет, поскольку не исключено, что различные заказы одного проекта одновременно поступят на строительную площадку, каждый «Package Number» в пределах одного проекта может появиться только один раз.

#### Где можно найти информацию от поля D до I?

Эту информацию можно найти в любом заказе DÜRR.

#### Где можно найти «Drawing Number»?

Он предоставляется вам DÜRR, и вы не должны путать его с номером чертежа в заказе DÜRR. Если вам также поручено сделать чертежи, пожалуйста, используйте номер чертежа вашей компании.

#### Я поставщик , находящийся на территории ЕАС или Российской Федерации, нужно ли мне заполнять колонки «Зона для стран не входящих в ЕАС» ?

Нет, заполнять не нужно . Если ваш груз остается на территории ЕАС или Российской Федерации.

#### Нужно ли наложить фильтр на грузовое место, чтобы распечатать этикетку, также, когда у меня есть только одно грузовое место?

Таким образом, вы должны всегда наносить фильтр на то грузовое место, для которого вы хотите напечатать этикетку.

#### Я внимательно прочитал рекомендации по заполнению списка, но у меня все еще есть вопросы. К кому я могу обратиться?

Если у вас есть дополнительные вопросы по упаковочному листу (packing list), пожалуйста, обращайтесь к: господину Александру Кокшарову: alexander.kokscharow@durr.com

Dürr Systems AG Paint and Final Assembly Systems **Operation** Site Operation (SO)

Версия: 1.0 Распечатано: 03.03.2021 Страница: 17/17